# **Shouldly Documentation**

*Release 2.6.0*

Dave Newman, Xerxes Battiwalla, Anthony Egerton, Peter van der

January 16, 2016

#### Contents

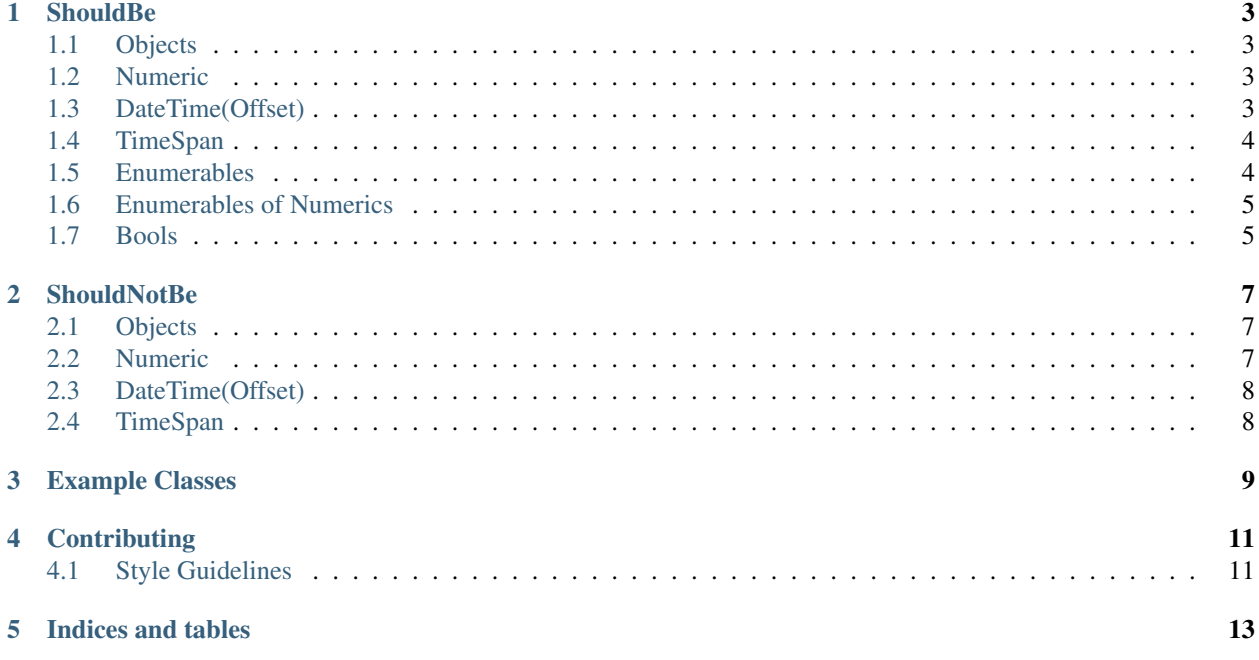

How asserting *Should* be

Attention: These docs are in progress! Get involved at Learn more about [on GitHub,](https://github.com/shouldly/shouldly/issues/308) contributions welcome! First time contributors welcome, we are happy to help you get started.

This is the old *Assert* way:

Assert.That(contestant.Points, Is.EqualTo(1337));

For your troubles, you get this message, when it fails:

Expected 1337 but was 0

#### How it Should be:

```
contestant.Points.ShouldBe(1337);
```
Which is just syntax, so far, but check out the message when it fails:

contestant.Points should be 1337 but was 0

It might be easy to underestimate how useful this is. Another example, side by side:

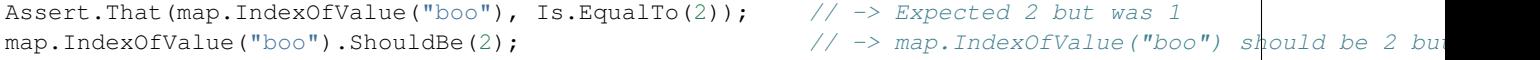

Shouldly uses the variables within the *ShouldBe* statement to report on errors, which makes diagnosing easier.

Another example, if you compare two collections:

```
new[] { 1, 2, 3 }.ShouldBe(new[] { 1, 2, 4 });
```
and it fails because they're different, it'll show you the differences between the two collections:

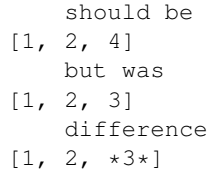

Shouldly has plenty of different assertions, have a look under the assertions folder for all the options.

### **ShouldBe**

# <span id="page-6-1"></span><span id="page-6-0"></span>**1.1 Objects**

ShouldBe works on all types and compares using .Equals.

```
var theSimpsonsCat = new Cat() { Name = "Santas little helper" };
theSimpsonsCat.Name.ShouldBe("Snowball 2");
```
#### Exception:

```
theSimpsonsCat.Name
   should be
"Snowball 2"
   but was
"Santas little helper"
```
### <span id="page-6-2"></span>**1.2 Numeric**

ShouldBe numeric overloads accept tolerances and has overloads for float, double and decimal types.

```
const decimal pi = (decimal)Math.PI;pi.ShouldBe(3.24m, 0.01m);
```
Exception:

```
pi
   should be within
0.01
    of
3.24
    but was
3.14159265358979
```
# <span id="page-6-3"></span>**1.3 DateTime(Offset)**

DateTime overloads are similar to the numeric overloads and support tolerances.

```
var date = new DateTime(2000, 6, 1);
date.ShouldBe(new DateTime(2000, 6, 1, 1, 0, 1), TimeSpan.FromHours(1));
```
Exception:

```
date
   should be within
01:00:00
   of
1/06/2000 1:00:01 AM
    but was
1/06/2000 12:00:00 AM
```
# <span id="page-7-0"></span>**1.4 TimeSpan**

TimeSpan also has tolerance overloads

```
var timeSpan = TimeSpan.FromHours(1);
timeSpan.ShouldBe(timeSpan.Add(TimeSpan.FromHours(1.1d)), TimeSpan.FromHours(1));
```
Exception:

```
timeSpan
  should be within
01:00:00
   of
02:06:00
   but was
01:00:00
```
Want to improve shouldy? We have an open issue at  $[\#303]$ [\(https://github.com/shouldly/shouldly/issues/303\)](https://github.com/shouldly/shouldly/issues/303) to improve this error message!

# <span id="page-7-1"></span>**1.5 Enumerables**

Enumerable comparison is done on the elements in the enumerable, so you can compare an array to a list and have it pass.

```
var apu = new Person() { Name = "Apu" };
var homer = new Person() { Name = "Homer" };
var skinner = new Person() { Name = "Skinner" };
var barney = new Person() { Name = "Barney" };
var theBeSharps = new List<Person>() { homer, skinner, barney };
```
theBeSharps.ShouldBe(**new**[] {apu, homer, skinner, barney});

Exception:

```
theBeSharps
   should be
[Apu, Homer, Skinner, Barney]
   but was
[Homer, Skinner, Barney]
   difference
[*Homer*, *Skinner*, *Barney*, *]
```
# <span id="page-8-0"></span>**1.6 Enumerables of Numerics**

If you have enumerables of float, decimal or double types then you can use the tolerance overloads, similar to the value extensions.

```
var firstSet = new[] { 1.23m, 2.34m, 3.45001m };
var secondSet = new[] { 1.4301m, 2.34m, 3.45m };
firstSet.ShouldBe(secondSet, 0.1m);
```
Exception:

```
firstSet
   should be within
0.1
    \bigcap_{i=1}^n[1.4301, 2.34, 3.45]
    but was
[1.23, 2.34, 3.45001]
    difference
[\star1.23\star, 2.34, \star3.45001\star]
```
# <span id="page-8-1"></span>**1.7 Bools**

```
1 protected override void ShouldPass()
\overline{2}3 true.ShouldBe(true);
4 }
5
6 protected override void ShouldThrowAWobbly()
7 {
8 const bool myValue = false;
9 myValue.ShouldBe(true, "Some additional context");
10
```
### **ShouldNotBe**

<span id="page-10-0"></span>ShouldNotBe is the inverse of ShouldBe.

# <span id="page-10-1"></span>**2.1 Objects**

ShouldNotBe works on all types and compares using .Equals.

```
var theSimpsonsCat = new Cat() { Name = "Santas little helper" };
theSimpsonsCat.Name.ShouldNotBe("Santas little helper");
```
Exception:

```
theSimpsonsCat.Name
   should not be
"Santas little helper"
   but was
"Santas little helper"
```
Want to contribute to Shouldly? [#304](https://github.com/shouldly/shouldly/issues/304) makes this error message better!

# <span id="page-10-2"></span>**2.2 Numeric**

ShouldNotBe also allows you to compare numeric values, regardless of their value type.

```
const int one = 1;
one.ShouldNotBe(1)
```
Exception:

```
one should not be 1 but was 1
```

```
const long aLong = 1L;
aLong.ShouldNotBe(1);
```
Exception:

```
aLong should not be 1 but was 1
```
# <span id="page-11-0"></span>**2.3 DateTime(Offset)**

ShouldNotBe DateTime overloads are similar to the numeric overloads and also support tolerances.

```
var date = new DateTime(2000, 6, 1);
date.ShouldNotBe(new DateTime(2000, 6, 1, 1, 0, 1), TimeSpan.FromHours(1.5));
```
#### Exception:

```
date
    should not be within
01:30:00
    of
01/06/2000 01:00:01
    but was
01/06/2000 00:00:00
```
# <span id="page-11-1"></span>**2.4 TimeSpan**

TimeSpan also has tolerance overloads

```
var timeSpan = TimeSpan.FromHours(1);
timeSpan.ShouldNotBe(timeSpan.Add(TimeSpan.FromHours(1.1d)), TimeSpan.FromHours(1.5d));
```
Exception:

```
timeSpan
   should not be within
01:30:00
   of
02:06:00
   but was
01:00:00
```
Want to contribute to Shouldly? [#303](https://github.com/shouldly/shouldly/issues/303) makes this error message better!

# **Example Classes**

<span id="page-12-0"></span>The classes used in these samples are:

}

```
namespace Simpsons
{
    public abstract class Pet
    {
        public abstract string Name { get; set; }
        public override string ToString()
        {
            return Name;
        }
    }
}
namespace Simpsons
{
    public class Cat : Pet
    {
        public override string Name { get; set; }
    }
}
namespace Simpsons
{
    public class Dog : Pet
    {
        public override string Name { get; set; }
    }
}
namespace Simpsons
{
    public class Person
    {
        public string Name { get; set; }
        public int Salary { get; set; }
        public override string ToString()
        {
            return Name;
```
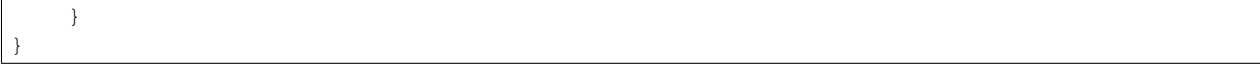

# **Contributing**

<span id="page-14-0"></span>Once you have cloned Shouldly to your local machine, the following instructions will walk you through installing the tools necessary to build and test the documentation.

- 1. [Download python](https://www.python.org/downloads/) version 2.7.10 or higher.
- 2. If you are installing on Windows, add both the Python install directory and the Python scripts directory to your PATH environment variable. For example, if you install Python into the c: \python34 directory, you would add c:\python34;c:\python34\scripts to your PATH environment variable.
- 3. Install Sphinx by opening a command prompt and running the following Python command. (Note that this operation might take a few minutes to complete.):

pip install sphinx

4. By default, when you install Sphinx, it will install the ReadTheDocs custom theme automatically. If you need to update the installed version of this theme, you should run:

pip install -U sphinx\_rtd\_theme

5. Run the *make.bat* file using *html* argument to build the stand-alone version of the project in question:

make html

6. Once make completes, the generated docs will be in the \_build/html directory. Simply open the index.html file in your browser to see the built docs for that project.

# <span id="page-14-1"></span>**4.1 Style Guidelines**

Please review the following style guides:

- [Sphinx Style Guide](http://documentation-style-guide-sphinx.readthedocs.org/en/latest/style-guide.html)
- [ASP.NET Docs Style Guide](http://docs.asp.net/en/latest/contribute/style-guide.html)

**CHAPTER 5**

**Indices and tables**

- <span id="page-16-0"></span>• genindex
- modindex
- search